**DevOps** Intégration Continue

**Thomas Ropars** 

thomas.ropars@univ-grenoble-alpes.fr

2024

## <span id="page-1-0"></span>Agenda

#### [Introduction](#page-1-0)

- Intégration continue
- [Livraison continue](#page-18-0)
- [Pipeline de CI/CD](#page-34-0)
- [Mesures de performance](#page-42-0)

## **DevOps**

### Définition (simple)

Ensemble de techniques et d'outils facilitant le passage du développement à la production.

#### Bien plus que ça:

- Modèle de fonctionnement de l'entreprise
	- ▶ Impliquant tous les maillons de la chaîne (RHs, finances, etc.)
- Modèle d'interactions entre les équipes
- · Intégration du retour sur expérience
- Une "culture"

## **DevOps**

Relation entre Dev et Ops:

- Dev: Équipes de développeurs logiciels
- Ops: Équipes en charge de la mise en production des produits

Antagonisme fort:

- Dev: Modifications aux moindres coûts, le plus rapidement possible
- Ops: Stabilité du système, qualité

L'automatisation est au cœur de l'approche DevOps

## DevOps: Automatisation

#### Intégration continue

Une méthode de développement logiciel dans laquelle le logiciel est reconstruit et testé à chaque modification apportée par un programmeur.

#### Livraison continue

La livraison continue est une approche dans laquelle l'intégration continue associée à des techniques de déploiement automatiques assurent une mise en production rapide et fiable du logiciel.

#### Déploiement continu

Le déploiement continu est une approche dans laquelle chaque modification apportée par un programmeur passe automatiquement toute la chaîne allant des tests à la mise en production. Il n'y a plus d'intervention humaine.

## <span id="page-5-0"></span>Agenda

#### [Introduction](#page-1-0)

#### Intégration continue

[Livraison continue](#page-18-0)

[Pipeline de CI/CD](#page-34-0)

[Mesures de performance](#page-42-0)

### **Contexte**

#### Figure de P. Kemp / P. Smith

Cycle de développement logiciel

- Modèle de base en cascade
	- $\blacktriangleright$  Exigences bien définies initialement
- Peut être bien adapté pour des logiciels critiques (avion, centrale nucléaire, ...)

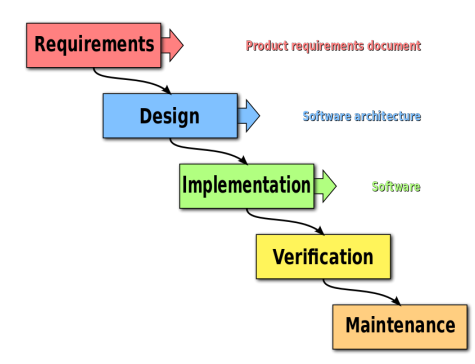

# Agile

Inadapté aux entreprises agiles (startups):

- Contexte turbulent
- Exigences changeantes
- Clients inconnus (attente du marché inconnue)

#### Développement agile

- Extreme Programming
- Relation étroite entre le client et l'équipe de dev.
	- $\blacktriangleright$  Développement de scénario
	- ▶ Test Driven Development
	- $\blacktriangleright$  Changement de priorité, ...

# Évolution en schéma

Figure from https://www.mindtheproduct.com/ what-the-hell-are-ci-cd-and-devops-a-cheatsheet-for-the-rest-of-us/

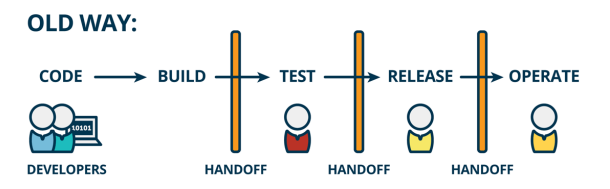

**NEW WAY:** 

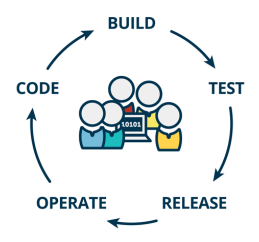

## L'intégration continue

L'intégration continue fait référence à plusieurs pratiques:

- Construire une version fonctionnelle du système chaque jour
- Exécuter les tests tous les jours
- Committer ses changements sur le dépôt tous les jours
- Un système qui observe les changements sur le dépôt et si il détecte un changement:
	- $\triangleright$  Récupère une copie du logiciel depuis le dépôt
	- ▶ Compile et exécute les tests
	- ▶ Si les tests passent, possibilité de créer une nouvelle release du logiciel
	- $\triangleright$  Sinon averti le développeur concerné

Pourquoi c'est utile: un exemple

Votre chef vous avertit:

• Dans une heure il passe au bureau avec des investisseurs pour voir la version la plus récente de votre système.

2 scénarios possibles

- Un grand moment de stress qui finit en un échec
	- $\blacktriangleright$  L'état du prototype n'est pas clair, le merge est difficile, la démo ne marche pas.
- Un non évènement qui se passe sans accroc
	- $\blacktriangleright$  L'état du prototype est clair, la démo se passe sans soucis

## A propos de l'intégration continue

### Avoir un logiciel prêt au déploiement

- Au début de la phase de développement, le déploiement peut sembler lointain
	- ► Ceci peut être source de problèmes
- L'intégration continue oblige à avoir un système qui fonctionne
	- ▶ Peut-être qu'il ne fait rien
	- Ajout des fonctionnalités de manière incrémentale

# Échouer au plus tôt

- Compiler/Tester le système plusieurs fois par jour doit être la règle
- Détecter les erreurs au plus tôt permet de réagir vite

## A propos de l'intégration continue

#### Interactions entre équipes de développement

- Toutes les équipes travaillent sur le même dépôt
- L'ensemble des composants logiciels peuvent être testés ensemble
	- ▶ Les problèmes d'intégration sont mis en évidence au plus tôt

#### Détecter les régressions

- Une fonctionnalité cesse de fonctionner correctement après une modification
- Relancer l'ensemble des tests à chaque mise à jour permet de détecter efficacement ces problèmes

## Un exemple

La disparition de la société de trading Knight Capital

Les faits

- Société leader dans le *high-frequency* trading
- Par erreur, 4 millions de transactions exécutées en quelques minutes le 1er Août 2012
- Plus de 400M\$ de perte

#### Les causes

- Une erreur dans la mise à jour des serveurs de l'entreprise
- Échec du code supposé contrôler la validité des transactions
	- $\triangleright$  Code cassé lors d'une mise à jour précédente
	- $\blacktriangleright$  Pas de tests de régression

### Mise en place

Pour faire de l'intégration continue, nous avons besoin de:

### Mise en place

Pour faire de l'intégration continue, nous avons besoin de:

- Un dépôt pour le code source
- Un processus de construction automatique du logiciel
- Une plateforme pour exécuter des tests

Nous avons besoin aussi de:

- Une volonté de travailler de manière incrémentale
- Une procédure commune pour envoyer les modifications

## Procédure d'envoi des modifications

Tous les développeurs doivent suivre la procédure suivante:

- 1. Démarrer de la version la plus récente du système
- 2. Écrire des procédures de test et faire les changements voulus
- 3. Exécuter tous les tests et s'assurer qu'ils passent
- 4. Récupérer les dernières modifications depuis le dépôt, relancer les tests, et s'assurer qu'ils passent
- 5. Envoyer les contributions vers le dépôt

A ce moment, les tests d'intégration continue vont être exécutés automatiquement.

### Les outils

Les outils que nous pouvons utiliser:

- Un dépôt pour le code source
	- $\blacktriangleright$  svn, git, ...
	- $\blacktriangleright$  Github
- Un processus de construction automatique du logiciel
	- ▶ Make, Ant, Maven ...
- Une plateforme pour exécuter des tests
	- ▶ xUnit, JUnit . . .
	- $\blacktriangleright$  Jenkins, Gitlab CI/CD, Github Actions ...
	- ▶ Docker

## <span id="page-18-0"></span>Agenda

[Introduction](#page-1-0)

Intégration continue

[Livraison continue](#page-18-0)

[Pipeline de CI/CD](#page-34-0)

[Mesures de performance](#page-42-0)

# Livraison continue

Continuous Delivery

### Définition

- Optimisation des procédures de livraison de logiciels
	- ▶ Objectif: Un logiciel doit pouvoir être mis en production à tout moment
	- $\blacktriangleright$  Les procédures de livraison doivent être automatisées

#### **Motivation**

- La mise en production d'un logiciel est une phase critique et complexe
- Le faire le plus souvent possible permet de réduire les risques et de mieux maîtriser cette procédure
- Nécessite un maximum d'automatisation

### Livraison continue et Lean startup

#### Lean startup

• Démarrer maigre

### Livraison continue et Lean startup

#### Lean startup

- Démarrer maigre
- Évaluer l'intérêt d'une fonctionnalité en investissant le moins d'effort possible.
- Peut s'appliquer aux startups mais aussi aux entreprises classiques

#### La livraison continue plutôt que les Releases

• Dans le modèle *classique*, la mise en production d'une nouvelle fonctionnalité se fait lors d'une release

 $\blacktriangleright$  Les releases ne sont en général pas très fréquentes

• La livraison continue permet de mettre de nouvelles fonctionnalités rapidement en production

### Un exemple de Lean startup

source: A practical guide to continuous delivery

- Contexte: Un site d'achat en ligne
- Nouvelle fonctionnalité: Choisir le jour de livraison d'une commande

Les étapes

- Faire de la pub pour la nouvelle fonctionnalité (le développement n'a pas commencé)
- Si beaucoup de clicks, mettre en oeuvre la fonctionnalité (service basique)
	- $\blacktriangleright$  La livraison continue offre un avantage compétitif
- Superviser l'utilisation de la nouvelle fonctionnalité
	- Imaginer des améliorations pour la fonctionnalité et les mettre en production rapidement

## Les étapes de la livraison continue

Les étapes principales d'une procédure de livraison continue sont:

- 1. Commit d'une modification
- 2. Exécution des tests unitaires (Intégration continue)
- 3. Tests de validation fonctionnelle (acceptance test)
	- $\blacktriangleright$  Tests black-box
	- ▶ Testent si le logiciel répond bien au besoin du client
	- $\blacktriangleright$  Peuvent aussi être automatisés
- 4. Tests de performances
	- $\blacktriangleright$  Testent si le logiciel peut répondre à la charge
	- ▶ Performance et passage à l'échelle
- 5. Tests exploratoires
	- ▶ Tests non-automatisés effectués par des experts
	- $\blacktriangleright$  Exemple: tests d'utilisabilité
- 6. Le déploiement en production

## La gestion de l'infrastructure

Dans l'approche "livraison continue", la gestion de l'infrastructure est elle aussi automatisée.

#### Gestion automatisée

- La mise en place de l'infrastructure d'exécution est du code
	- $\triangleright$  Géré par le gestionnaire de versions
	- ▶ Décrit les différentes étapes de la mise en place (par ex: les logiciels à installer)
- Des environnements d'exécutions doivent être mis place à différentes étapes de la livraison continue
	- ▶ Pour toutes les phases de test
	- ▶ Pour la mise en production

## Gestion automatisée de l'infrastructure

Infrastructure as code

Avantages

## Gestion automatisée de l'infrastructure

Infrastructure as code

#### Avantages

- Limite les risques d'erreurs
- Assure d'avoir toujours le même environnement d'exécution
- Permet de tracer les modifications et de reproduire les erreurs
- Permet de lier les modifications de l'infrastructure et les modifications de l'application
- Permet de déployer rapidement un environnement d'exécution

## Gestion automatisée de l'infrastructure

Infrastructure as code

#### Les outils

- Docker et les Dockerfile
- Les outils permettant la configuration d'un environnement logiciel (à l'aide de recettes):
	- ▶ Chef, Puppet, Ansible, etc.
- Les outils permettant d'approvisionner en ressources (machines virtuelles ou conteneurs)
	- ▶ Vagrant, Terraform, etc.

### Minimisation des risques

La mise en production est une opération risquée.

#### Minimisation des risques avec la livraison continue

- Chaque fonctionnalité est mise en production de manière indépendante
	- ► Des *petites* mises à jour limitent les risques de problèmes
- L'approche *Infrastructure as code* limite les mauvaises surprises
	- Example Tests dans les conditions de l'environnement de production
	- ▶ Procédures automatisées

### La mise en production

#### Quelques remarques

- Phase critique
- · Revenir en arrière n'est pas toujours facile
	- ► L'utilisation de gestionnaires de version facilite ce point
	- Problèmes de retrocompatibilité
- Important de faire des smokes tests avant une utilisation réelle en production
	- ▶ Vérifier que l'application est démarrée et fonctionne

## Les techniques de mise en production

#### Canary release

- Rendre disponible une nouvelle version du logiciel à un petit sous-ensemble des utilisateurs (10%):
	- $\triangleright$  Tester en conditions réelles
	- ▶ Avoir un retour sur la nouvelle version (intérêt de nouvelles fonctionnalités)
	- ▶ Plusieurs nouvelles versions d'une fonctionnalité peuvent être testées en parallèle.
	- ▶ On peut vouloir sélectionner certains clients spécifiques pour tester une nouvelle version

## Les techniques de mise en production

#### **Blue-Green deployment**

- Avoir deux environnements de production actifs en même temps (Bleu et Vert), un seul est utilisé.
- Déploiement et derniers tests du nouveau logiciel sur l'environnement non utilisé
- Changement de version active en changeant le routage des requêtes.
	- ► Changement de version très rapide
	- Retour en arrière facile

### Résumé intégration/livraison/déploiement continu Figure by Shahin et al.

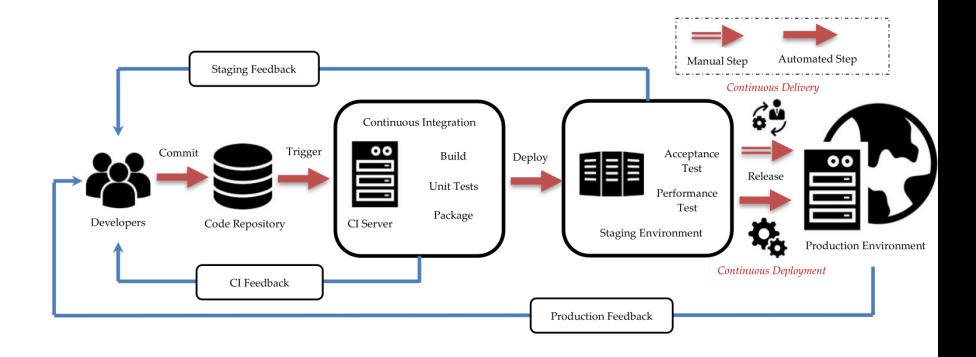

## Workflow de CD et Docker

Figure by Zhan et al.

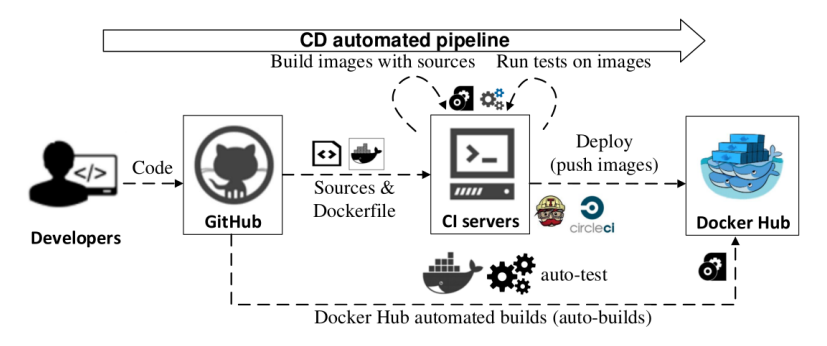

#### 2 options

- L'outil de CI/CD publie une nouvelle image quand les tests passent avec succès
- Dockerhub surveille votre dépôt pour construire une nouvelle image lorsqu'il y a des modifications.

## <span id="page-34-0"></span>Agenda

[Introduction](#page-1-0)

Intégration continue

[Livraison continue](#page-18-0)

[Pipeline de CI/CD](#page-34-0)

[Mesures de performance](#page-42-0)

Support CI/CD avec Github ou Gitlab

Fonctionnement similaire offert par Github et Gitlab

- Définition d'un pipeline d'intégration/livraison continu
- Définition à partir d'un fichier Yaml
	- $\triangleright$  Gitlab: Fichier gitlab-ci.yml à la racine du dépôt
	- $\blacktriangleright$  Github: Fichier yaml à stocker dans le répertoire .github/workflows/

#### Points d'entrée pour la documentation

- Gitlab: [https://docs.gitlab.com/ee/ci/quick\\_start/](https://docs.gitlab.com/ee/ci/quick_start/)
- Github: [https://docs.github.com/en/actions/](https://docs.github.com/en/actions/learn-github-actions/introduction-to-github-actions) [learn-github-actions/](https://docs.github.com/en/actions/learn-github-actions/introduction-to-github-actions) [introduction-to-github-actions](https://docs.github.com/en/actions/learn-github-actions/introduction-to-github-actions)

### Les concepts principaux

- Un workflow (pipeline) est une procédure automatisée associée à votre dépôt.
- Un workflow est composé de un ou plusieurs jobs
	- $\blacktriangleright$  Les jobs peuvent s'exécuter en parallèle par défaut
	- ▶ Possibilité de définir des dépendances entre les jobs (Concept de stage)
- Un job est composé de steps (étapes)
	- $\blacktriangleright$  Une étape est une action/commande

## Les concepts principaux (suite)

- Un job est exécuté par un Runner
	- ▶ Un Runner est un agent en charge d'exécuter un job sur un serveur
		- Gitlab/Github fournissent des Runners (et les ressources pour les exécuter)
		- On peut aussi héberger ses Runners
	- $\blacktriangleright$  Les jobs d'un workflow sont exécutés dans des contexte d'exécutions différents
		- Les jobs ne peuvent pas partager de données par défaut
		- Sur les Runners partagés de Gitlab, les jobs s'exécutent dans des conteneurs Docker
- Des events déclenchent le lancement d'un workflow

### Exemple de workflow Gitlab

stages:

- build
- test
- deploy

```
build a:
```
stage: build

script:

- echo "This job will run first."

```
build b:
```

```
stage: build
```
script:

- echo "This job will run first, in parallel with build\_a."

```
test_ab:
```
stage: test

script:

- echo "This job will run after build\_a and build\_b have finished."

```
deploy_ab:
```
stage: deploy

script:

- echo "This job will run after test\_ab is complete"

### Exemple de workflow Gitlab

#### Commentaires sur le workflow précédent

- Les jobs sont associés à des stages pour définir des dépendances
	- $\blacktriangleright$  L'ordre de déclaration des stages définit l'ordre dans lequel elles sont exécutées
- Les job sont: build\_a, build\_b, test\_ab, etc.
	- $\blacktriangleright$  Les jobs sont exécutés dans des contextes d'exécution indépendants
- Les steps sont définies sous la balise script

### Même exemple avec Github

https://docs.github.com/en/actions/learn-github-actions/ migrating-from-gitlab-cicd-to-github-actions

```
jobs:
build a:
   runs-on: ubuntu-latest
   steps:
     - run: echo "This job will be run first."
 build b:
   runs-on: ubuntu-latest
   steps:
     - run: echo "This iob will be run first, in parallel with build a"
 test ab:
   runs-on: ubuntu-latest
   needs: [build a, build b]
   steps:
     - run: echo "This job will run after build_a and build_b have finished"
 deploy_ab:
   runs-on: ubuntu-latest
   needs: [test_ab]
   steps:
     - run: echo "This job will run after test_ab is complete"
```
Spécifier une image Docker à utiliser pour un job

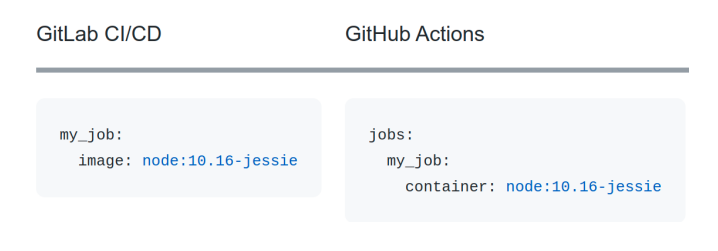

## <span id="page-42-0"></span>Agenda

[Introduction](#page-1-0)

Intégration continue

[Livraison continue](#page-18-0)

[Pipeline de CI/CD](#page-34-0)

[Mesures de performance](#page-42-0)

Mesurer l'impact de l'intégration/déploiement continu

Mettre en place des processus de CI/CD peut avoir un coût important

- Comment évaluer l'impact sur la qualité des logiciels/services délivrés?
- Comment savoir si on est allé assez loin?
- Comment savoir si les procédures fonctionnent bien? sont bien suivies?

#### Il faut des métriques

# Metriques DORA

# Metriques DORA

### 4 métriques

- Fréquence des déploiements: A quelle fréquence l'équipe livre en production?
- Délai de mise en production: Le temps nécessaire à un commit pour arriver en production
- Taux de déploiements problématiques: Le pourcentage de déploiments qui causent un problème en production
- Temps nécessaire à la résolution des problèmes: Combien de temps est nécessaire pour corriger les problèmes qui apparaissent en production?

#### Plus de ressources:

- Les rapports DORA "state of DevOps"
- 2024 ACM computing survey: "DevOps Metrics and KPIs: A Multivocal Literature Review" from Amaro et al

## Rapport DORA: Accelerate State of DevOps, 2023

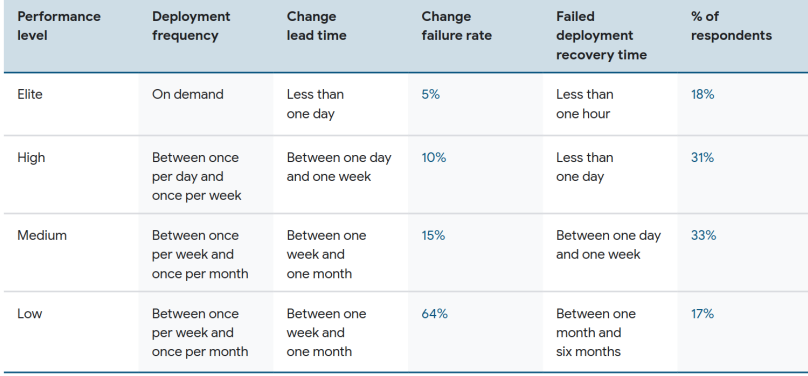

### Références

- Notes de D. Donsez
- Notes de K. M. Anderson

#### Continuous Delivery (pour aller plus loin)

- Eric Ries, The Lean Startup: <http://theleanstartup.com/>
- Dzone Guide To Continuous Delivery: <https://dzone.com/guides/continuous-delivery-3>
- Eberhard Wolff, A practical guide to continuous delivery